## GrantForwardUseCase: For Researchers

## **Receive Grant Recommendations**

If you are too busy to search for grants regularly but still want to be updated about new potential opportunities, GrantForward will recommend relevant funding opportunities based on your research interests automatically. You can configure and update your Researcher Profile to reflect your interest better and therefore receive more matching grant recommendations.

Find more GrantForward support materials, including those referenced here, as well as Guides, Administrator Tools, Tutorials, UseCases, and Webinars at <u>GrantForward.com/support</u>.

## 1. What Are Grant Recommendations?

To keep your grant awareness, GrantForward sends personalized grant recommendations based on the research interests automatically, without any effort on your end. You can totally control or tailor your recommendations by specifying more research interest keywords or adding more filters.

You can receive the recommendations via:

• **Recommendation emails**: include new matching opportunities with highlighted keywords that allow you to quickly understand why those grants are recommended and decide if you want to explore them further.

| Grant Recommendations from GrantForward                                                                                                    | grant forward                    |
|----------------------------------------------------------------------------------------------------|----------------------------------|
| Dear Lynn Nguyen,                                                                                                    |                                  |
| Thanks for using GrantForward. We are recommending you the grants we thought are relevant to your research interests. You can view all the rec<br>you on GrantForward at <u>your recommendation page</u> . We recommend grants based on the information in <u>your researcher profile</u> . You can always in<br>reflect your research interests better, and therefore receive more related recommended grants. | <u> </u>                         |
| <b>1. New Recommendations</b><br>5 new grants that match your interests were added during this period. We recommend the following grants to you:                                                                                                    |                                  |
| BJA FY 23 National Sexual Assault Kit Initiative - Purpose Area 1: Comprehensive Approach to Unsubmitted Se Sponsored by Bureau of Justice Assistance; U.S. Department of Justice; 1 more sponsor . Deadline: Apr 04, 2023                                                                                                    | xual Assault Kits                |
| BJA FY 23 National Sexual Assault Kit Initiative - Purpose Area 1: Comprehensive Approach to Unsubmitted Sexual Assault Kits<br>or victim treatment providers to engage in victim-centered notification, communication, and support activities SAK evidence tracking systems, case mana<br>other technology (not including laboratory equipment) to enhance investigation <u>Read More</u>                      | gement <mark>systems</mark> , or |
| • <u><b>Recommendations</b></u> page under the <b>Grants</b> tab: contain all the recommended grants. You advanced filters to parrow them down                                                                                                    | u can add variou                 |

| Your Research Interests View All Interests |                                         |                                                                                  |                                                         |                              |
|--------------------------------------------|-----------------------------------------|----------------------------------------------------------------------------------|---------------------------------------------------------|------------------------------|
| Biology Marketing Large Language Mod       | dels Human Resource Online So           | ocial Media and 77 more                                                          |                                                         |                              |
| Recommended Grants                         |                                         |                                                                                  |                                                         |                              |
| Reset Filter                               | Found 8166 results in 0.45 seconds      | Sort by Relevance                                                                | ✓ Export C Setting Saved R                              |                              |
| Go to Select a Filter V                    | Has keywords: Your Interests in Profile | With current status: Open, Continuous $	imes$                                    | With applicant types: Individual, Organization, in      | ncluding unspecifi 🗙         |
| Exact Keyword                              |                                         |                                                                                  |                                                         |                              |
| Z Exact Keyword Search                     | « Previous                              | Layout:                                                                          | ≡ ≡                                                     | Next »                       |
| ❶ Sponsors ↔                               | Center                                  | ch Interests of the United Stat<br>for Cyberspace Research)<br>rtment of Defense | es Air Force Academy - Compute                          | er Science (Academy 🔗 🏠      |
| ● Categories 🛛 💙                           | Continuous United Sta                   | tes Air Force Academy                                                            |                                                         |                              |
| ⊖ Deadline 🗸 🗸                             | 1 more sp                               |                                                                                  | ntrol, emergency response augmentation thro             | wab virtual reality, equator |
| • Status                                   | unmanned<br>are encou                   | aerial systems swarm techniques, unma<br>raged …                                 | anned <mark>aerial swarm</mark> behaviors, and business |                              |
| ✓ Open                                     | security st                             |                                                                                  |                                                         |                              |
| ✓ Continuous                               | Amount                                  | Deadline                                                                         | Eligibility                                             | Submission Info              |
| - Classed                                  | To \$99,000,000                         |                                                                                  |                                                         |                              |

## 2. How to Receive Grant Recommendations?

In order to receive grant recommendations, you need to build a precise researcher profile and keep it up to date to receive the most relevant funding opportunities.

- To create your researcher profile, go to the <u>Create Profiles</u> page under the Researchers tab, and fill in accurate information on the Basic Information, Research Interests, and Extra Info & Profile Options tabs.
  - At the Research Interests tab, use a comprehensive source that compiles and displays your complete publications, from which GrantForward can extract your research interest keywords. GrantForward allows various ways to specify your Interest Source. You can use a web page, e.g., your personal homepage or faculty directory page that contains your publications, or public profile pages such as Google Scholar, PubMed, ORCID, etc. You can also upload your CV or simply copy and paste publication citation text.

|                                                                       |                                                                                                    | 2. Research interests              |                   | 3. Extra Info & Profile Options      |   | Finish                                                                                                    |
|-----------------------------------------------------------------------|----------------------------------------------------------------------------------------------------|------------------------------------|-------------------|--------------------------------------|---|----------------------------------------------------------------------------------------------------|
|                                                                       |                                                                                                    |                                    |                   |                                      |   |                                                                                                    |
| Current Source of Publicatio                                          | ns                                                                                                    |                                    |                   |                                      |   |                                                                                                    |
| Interest Source                                                       | Specify a                                                                                                    | a publication webpage              |                   | ~                                    |   | GrantForward will attempt to read the<br>publication website to extract information<br>about the profile owner's publications and |
| Publication Page                                                      | https://scholar.google.com/citations?hl=en&user=sugWZ6MAAAAJ&view_op=list_works&authuser<br>This URL is from<br>personal or finitiation |                                    |                   |                                      |   | * Ties this expression and the function                                                                                           |
|                                                                       |                                                                                                    |                                    |                   |                                      |   | * Tip: It is recommended that you use<br>websites from our supported list for better<br>result.                                   |
|                                                                       | Google s                                                                                                    | cholar Publ Ced                    | orcid             | 8 bepress™                           |   |                                                                                                    |
| If you often update your own pub<br>we should automatically check and |                                                                                                    |                                    | e to be updated a | is well, you can select how frequent |   |                                                                                                    |
| Update Frequency                                                      | Every 6 N                                                                                                    | Months                             |                   | ~                                    | • |                                                                                                    |
|                                                                       | Update (                                                                                                    | GrantForward Profile with my newly | y updated publica | tion page now!                       |   |                                                                                                    |

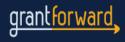

• Under Specify Extra Keywords, you can also add more specific keywords and move the scrollbar to indicate their importance.

| Specify Extra Keywords              |                                 |   |     |  |      |                                                                                                    |
|-------------------------------------|---------------------------------|---|-----|--|------|----------------------------------------------------------------------------------------------------|
| The keywords specified here will ce | rtainly appear in your profile. |   |     |  |      |                                                                                                    |
| Other Interests                     | Marketing + Add more interests  | × | Low |  | High | This is useful in cases some of the<br>research interests haven't been identified<br>by GrantForward, or no other sources of<br>publications are available. |

At the Extra Info & Profile Options tab, choose the frequency to receive recommendation emails. Click on Finish to create your profile.

| Receive Recommendation Emails                                     | Monthly ~                           | - |
|-------------------------------------------------------------------|-------------------------------------|---|
| Click on Finish button to confirm all information, and start buil | Monthly<br>Weekly<br>Everyday<br>No |   |
|                                                                   | ← 2. Research Interests → Finish    |   |

Go to the My Profile page to review your research interest keywords. Recommended Grants also appear on the right side of the page.

| Not mentioned yet.                                                                                                    | Recommended Grants                                                                                                    |
|----------------------------------------------------------------------------------------------------|----------------------------------------------------------------------------------------------------|
| Research Cloud List                                                                                                    | Notice of Special Interest (NOSI): Simulation Modeling<br>and Systems Science to Address Health Disparities<br>National Cancer Institute<br>National Institute on Minority Health and Health Disparities<br>9 more sponsors<br>rural and sexual and gender minority populations continue to experience<br>a disproportionate share of many acute or chronic diseases and adverse<br>health outcomes, including the burden <i>related</i> to the recent <i>COVID-19</i><br>disease outbreaks caused by the novel                                                                                                    |
| Technical Education Analysis System<br>Social Networks, Social Networks, Soci | FDA Notice of Special Interest (NOSI) to add COVID-19         Capacity Building Grants to PAR-18-604 Vet-LIRN         Network Capacity-Building Projects (Vet-LIRN)         U.S. Department of Health and Human Services         U.S. Food and Drug Administration         that are not eligible for applications under this notice include:** - Basic         research on COVID-19 disease processes - Epidemiological or         transmission studies of SARS-CoV-2 - Proposals not related to         diagnostics specifically related         Notice of Special Interest: Emerging Viral Infections and         their Impact on the Male and Female Reproductive Tract         Office of Research on Women's Health         U.S. Department of Health and Human Services         2 more sponsors         but may also affect the male and/or female reproductive tract. The recent         global outbreak of the novel coronavirus, SARS-CoV-2, is not an         anomaly and will most likely not be the last virus occurrence. Today,         infectious diseases are emerging and remerging more evaluated.         Rather, most studies evaluated ZIKV infections in the genital tract of |
| View Interests by Year<br>1997 2023<br>2023                                                                                                    | Intervention Research to Improve Native American Health<br>(R01 Clinical Trial Optional)<br>National Cancer Institute<br>National Institute on Minority Health and Health Disparities<br>18 more sponsors<br>engaged manner, where the community has an equal voice as a<br>research partner. The research should be consistent with community<br>desires and informed by these at every step of the process. Community<br>based participatory                                                                                                    |
| 2017 In 2017                                                                                                    | Notice of Special Interest (NOSI): Innovative Technologies<br>for <i>Research</i> on Climate Change and Human Health<br>(R43/R44 Small Business Innovation <i>Research</i> (R43/R44<br>Clinical Trial Optional)                                                                                                    |

After creating your researcher profile, you can also tailor your recommendation further by updating keywords and adding filters.

- Updating keywords: Visit the Edit My Profile page under the Researchers tab. Click on the Researcher • Interests to change your Interest Source or add/ remove specific keywords.
  - If you use a publication webpage as your Interest Source, you can set a frequency (e.g. every 6 months) for GrantForward to monitor and keep your profile in sync with your publications.

A good researcher profile will contain multiple research keywords for a rich "big cloud" of your research interests. GrantForward will automatically extract keywords and phrases from your publications, but there may be some keywords that do not accurately represent your current research interests -- so, make sure to edit/update your research keywords for precise capture of your research interests.

To remove a keyword/phrase, just uncheck it from the list.

| Refine Data from Current Source                                                                                           |                                                                                          |                                                                                  |  |  |  |  |
|----------------------------------------------------------------------------------------------------|------------------------------------------------------------------------------------------|----------------------------------------------------------------------------------|--|--|--|--|
| You can edit the interest keywords or your publication information <sup>new!</sup> based on your current source directly. |                                                                                          |                                                                                  |  |  |  |  |
|                                                                                                    |                                                                                          | Edit Keywords     Fdit Publications     View Current Cloud     View Current List |  |  |  |  |
| Uncheck any improper or irrelevant keywords below to make them disappear after finishing editing your profile.            |                                                                                          |                                                                                  |  |  |  |  |
| Z Biology                                                                                                    | Marketing                                                                                | ☑ Large Language Models                                                          |  |  |  |  |
| ✓ Human Resource                                                                                                    | Online Social Media                                                                      |                                                                                  |  |  |  |  |
| 🔽 Large Pre                                                                                                    | Personal Information Social Networks, Social Network                                     |                                                                                  |  |  |  |  |
| Hidden Populations                                                                                                    | <ul> <li>Semi Supervised Learning</li> </ul>                                             | Z Active Surveillance                                                            |  |  |  |  |
| Convolutional Networks                                                                                                    | Convolutional Networks 🧧 Gene Expression 😰 Heterogeneous Networks, Heterogeneous Network |                                                                                  |  |  |  |  |

You can also add/ remove specific keywords at the Specific Extra Keywords.

| Specify Extra Keywords                                             |                      |   |     |  |      |                                                                                                    |  |
|--------------------------------------------------------------------|----------------------|---|-----|--|------|----------------------------------------------------------------------------------------------------|--|
| The keywords specified here will certainly appear in your profile. |                      |   |     |  |      |                                                                                                    |  |
| Other interests                                                    | Marketing            | × | Low |  | High | This is useful in cases some of the<br>research interests haven't been identified<br>by GrantForward, or no other sources of |  |
|                                                                    | Biology              | × | Low |  | High | publications are available.                                                                                                  |  |
|                                                                    |                      |   |     |  |      |                                                                                                    |  |
|                                                                    | + Add more interests |   |     |  |      |                                                                                                    |  |

Adding filters: On the **Recommendations** page, various advanced filters displayed on the left side will help refine your recommendations.

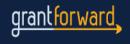